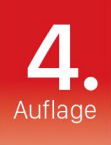

# **Philip Kiefer Das Mac-Buch** für Senioren

Das Handbuch für iMac, Mac mini und MacBook

Die Anleitung für den Alltag · Viele Abbildungen · Große Schrift

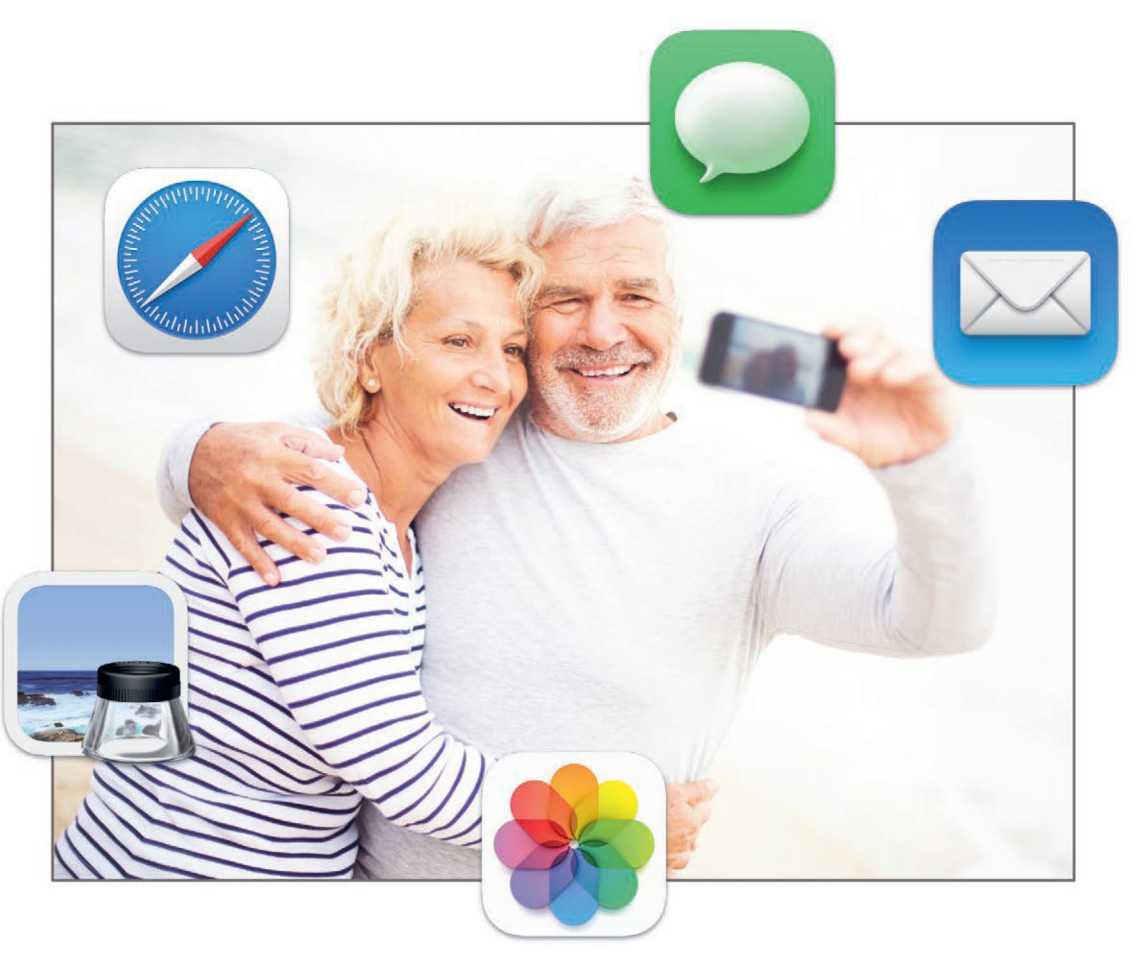

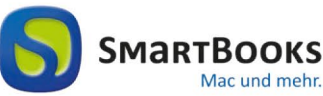

dpunkt.verlag

#### **Kapitel**

# **Ihren Mac sicher in Betrieb nehmen 1**

Ein Computer ist so etwas wie ein Auto, wie eine Waschmaschine oder wie ein Fernseher. Er ist ein Gerät, dessen Nutzung Sie zunächst erlernen müssen – anschließend profitieren Sie nur noch von allen seinen Vorteilen.

Denken Sie vielleicht, dass die Computernutzung nur etwas für junge Leute ist? Sie haben die Befürchtung, dass der Computer Ihre kostbare Lebenszeit auffressen wird? Oder Sie schrecken einfach vor den vielen technischen Begriffen zurück? Diese Ausreden zählen längst nicht mehr, denn ich kenne viele Menschen, die sich noch im hohen und höchsten Alter mit der Computernutzung vertraut gemacht haben – und sie sind alle glücklich und stolz, dass sie diesen Weg gegangen sind.

#### **Warum einen Mac verwenden?**

Gestatten Sie mir zunächst, dass ich mich Ihnen kurz vorstelle. Mein Name ist Philip Kiefer, ich wurde 1973 in Friedrichshafen am Bodensee geboren und bin nun schon seit Ende 2001 freiberuflich als Autor tätig. Über Computer habe ich bereits viele Bücher geschrieben – auch für ältere Menschen. Zusammen mit Herrn Peters nehme ich Sie in diesem Buch bei der Hand und zeige Ihnen Schritt für Schritt, wie Sie einen Computer – speziell einen Mac (sprich: [mäck]) – verwenden, um endlich auch ins Internet gehen zu können, um Ihre Briefe und Einladungen zu schreiben, Ihre Familienbilder zu archivieren und zu bearbeiten, und noch für viele Zweck mehr.

Die Figur des Herrn Peters steht stellvertretend für Computernutzer wie Sie. Herr Peters hat im Alter von 61 Jahren damit begonnen, den Umgang mit Computern zu erlernen. Mittlerweile ist er darin bereits versiert, und er gibt seine besonderen Erfahrungen gerne an Sie weiter.

Der Mac ist ein Computer, der für Senioren perfekt geeignet ist. Entschuldigen Sie bitte, wenn ich Sie in diesem Buch als »Senior« betitele. Menschen, die mit 60 oder 70 noch voll im Leben stehen und mit dem Wohnmobil oder dem Segelschiff um die Welt reisen, oder mit 80, 90 noch in den Dolomiten zum Wandern gehen, mögen das als Beleidigung empfinden. Aber es ist mir doch wichtig, eine Abgrenzung zu den jüngeren Menschen, den Nicht-Senioren, zu schaffen, die an die Computernutzung in der Regel ganz anders herangehen und bei der Nutzung eines Computers auch ganz andere Bedürfnisse haben. Dieses Buch wendet sich speziell an Sie, den älteren Menschen, den Senior!

Warum also ist der Mac für Senioren perfekt geeignet? Nun, dafür gibt es eine Vielzahl von Gründen. Besonders wichtig für Sie als Einsteiger: Der Mac bietet im Vergleich mit anderen Computern deutlich mehr Sicherheit sowie auch eine einfachere, intuitivere Bedienung. Ganz davon abgesehen, besticht ein Mac auch durch ein äußerst ansprechendes Design. Und er ist mit fast allem bereits ausgestattet, das Sie für die tägliche Computernutzung benötigen.

#### **Was ist denn ein Mac überhaupt?**

Ihnen ist Apple (sprich: [äppel]) sicher ein Begriff. Apple ist ein großer Computerhersteller mit Sitz in den USA. Sein Logo ist ein angebissener Apfel.

Das Unternehmen wurde 1976 als Garagenfirma von drei jungen Leuten gegründet: Steve Jobs, Steve Wozniak und Ron Wayne. 1984 stellte Apple einen Computer namens Macintosh her, benannt nach einer Apfelsorte – er wird heute nur noch Mac genannt und hat sich über die Jahrzehnte natürlich sehr stark weiterentwickelt. Der Computer selbst ist eine deutsche Erfindung. Die von Konrad Zuse 1941 entwickelte Z3 gilt als erster funktionstüchtiger Computer der Welt.

Heute sind Computer nicht mehr aus dem modernen Leben wegzudenken. In praktisch jedem Unternehmen und in fast jedem Haushalt findet man mindestens einen PC, einen Personal Computer (sprich: [pörsenell kompjuter]). Dazu gehört auch der Mac. Häufig findet man aber auch PCs, auf denen das Betriebssystem Windows (sprich: [windous]; »windows« ist das englische Wort für Fenster) läuft und deshalb so heißt, weil die verschiedenen Inhalte auf dem Bildschirm in einzelnen »Fenstern« angezeigt werden – so wie es auch auf einem Mac der Fall ist. Ein Windows-PC ist aber nicht ganz so komfortabel in der Bedienung wie ein Mac; Windows-Computer gelten außerdem als anfälliger für Sicherheitsprobleme. Bleiben Sie als Einsteiger beim Mac!

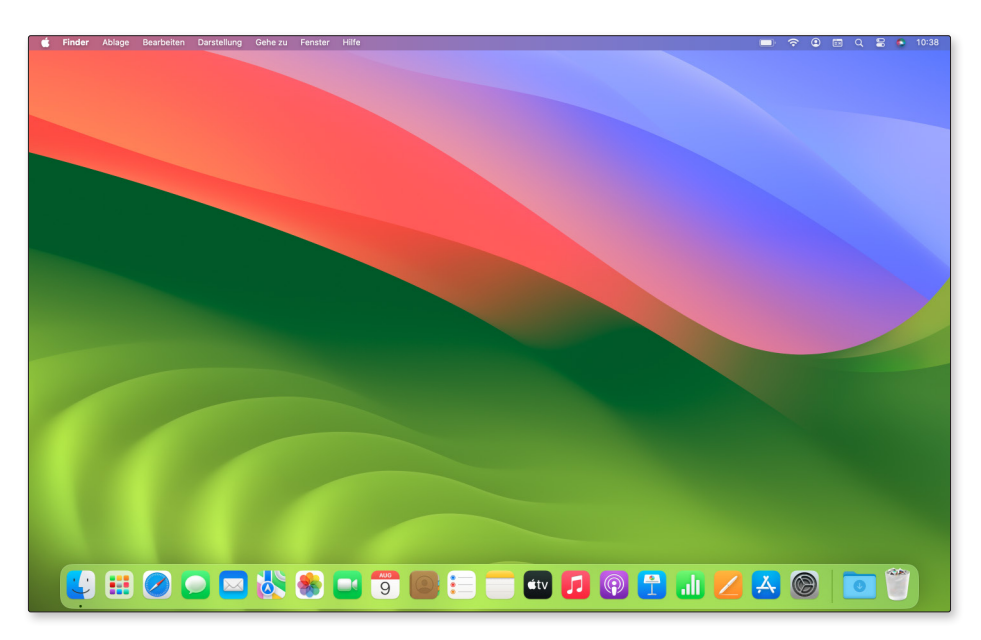

*Das Betriebssystem auf einem Mac (hier: macOS Sonoma) bietet eine ansprechende und übersichtliche Bedienoberfläche.*

#### **Wozu dient ein Betriebssystem?**

Ein Computer stellt lediglich die Hardware (sprich: [hardwär], übersetzt etwa »hartes Produkt«) dar, eine Ansammlung verschiedener Gerätekomponenten. Was nun noch fehlt, ist die Software (sprich: [softwär], »weiches Produkt«), die dem Computer sagt, was er zu tun hat. Die wichtigste Software ist das Betriebssystem, das die Gerätekomponenten ansteuert und noch über weitere Funktionen verfügt. Das Betriebssystem folgt hierbei dienstfertig ihren Befehlen. Dank moderner Betriebssysteme mit einer ansprechenden und übersichtlichen Bedienoberfläche stellt die Computernutzung auch für Einsteiger kein Problem mehr dar.

Auch ein Mac verfügt selbstverständlich über ein Betriebssystem. Während ich dieses Buch erstelle, trägt es den Namen macOS Big Sur (sprich: [mäck o-ess sonoma]). Die Abkürzung OS steht für »operating system« (sprich: [opereiting sistem]), was nichts anderes als Betriebssystem bedeutet. Die Bezeichnung Sonoma bezieht sich auf eine Weinbauregion im US-Bundesstaat Kalifornien. Wenn Sie dieses Buch lesen, kann sich das Betriebssystem bereits geändert haben – die grundlegenden Funktionen werden aber immer noch die gleichen sein.

Unter einem Betriebssystem laufen die sogenannten Programme. Diese werden in den letzten Jahren oft auch Apps (sprich: [äpps]) genannt. Bei den Programmen oder Apps handelt es sich also um Software. Damit lassen sich die verschiedensten Funktionen auf den Computer bringen, z.B. mit einem Programm zum Schreiben, einem Programm zum Aufrufen von Webseiten oder einem Programm zum Bearbeiten von Fotos. Besonders wichtige Programme stehen auf Ihrem Mac bereits als Bestandteil des Betriebssystems zur Verfügung. Weitere Programme lassen sich nachträglich »installieren«, wie ich Ihnen in diesem Buch noch zeigen werde.

#### **Herr Peters empfiehlt**

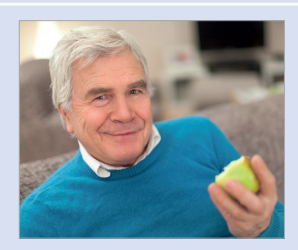

Machen Sie sich keine Gedanken, falls Sie anfangs den einen oder anderen Begriff noch nicht verstehen sollten. Das ging mir ebenso, als ich meinen ersten Computer kaufte. Sobald ich damit begonnen habe, den Computer praktisch zu nutzen, haben sich alle Unklarheiten aber wie von selbst in Luft aufgelöst.

# **Welcher Computer ist der richtige für mich?**

Falls Sie noch keinen Computer gekauft haben, gilt es zunächst gründlich zu überlegen, welche Art Computer für Sie die richtige ist. Es gibt verschiedene Varianten, die jeweils Vor- und Nachteile bieten. Diese Arten von Computern stehen zur Wahl:

■ der Desktop-Computer: Bei diesem Computer handelt es sich um eine feste Arbeitsstation, die Sie auf einem Schreibtisch oder auf einem Computertisch aufbauen. Das Wort Desktop setzt sich aus den englischen Wörtern »desk« (Schreibtisch) und »top« (oben) zusammen. Die beliebteste Desktop-Variante eines Macs nennt sich iMac (sprich: [eimäck]).

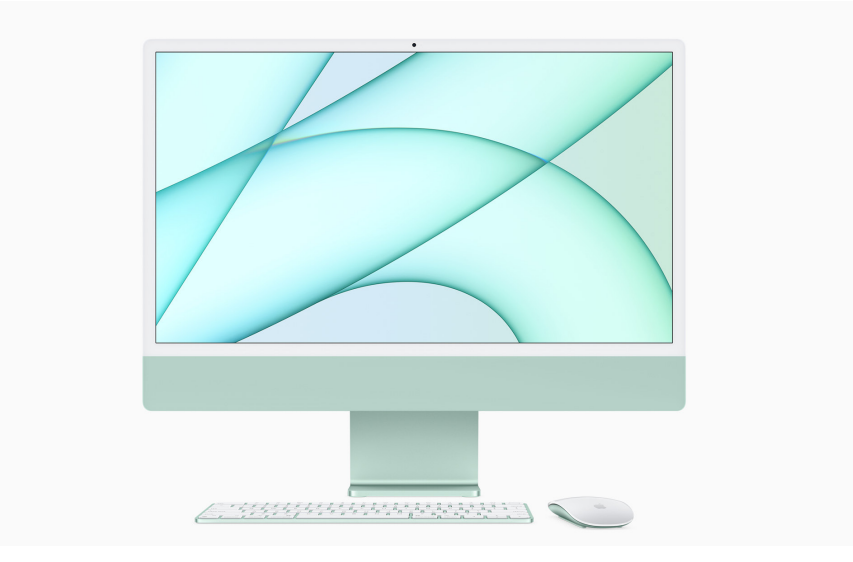

*Ein Desktop-Computer aus dem Hause Apple: der iMac. (Quelle der Abbildung: Apple)*

 das Notebook: Im Gegensatz zum Desktop-Computer ist das Notebook (sprich: [noutbuck], englisches Wort für Notizbuch) ein tragbarer Computer, der auch auf Reisen mitgenommen oder im Schrank verstaut werden kann, wenn er mal nicht benötigt wird. Andere Bezeichnungen für das Notebook sind Laptop (sprich: [läpptopp], vom englischen Wort »lap« für Schoß) sowie Klapprechner. Ein besonders kleines Notebook wird Netbook (sprich: [nettbuck]) genannt. Apple bietet Notebooks in unterschiedlichen Formen an, diese werden als MacBook (sprich: [mäckbuck]) bezeichnet.

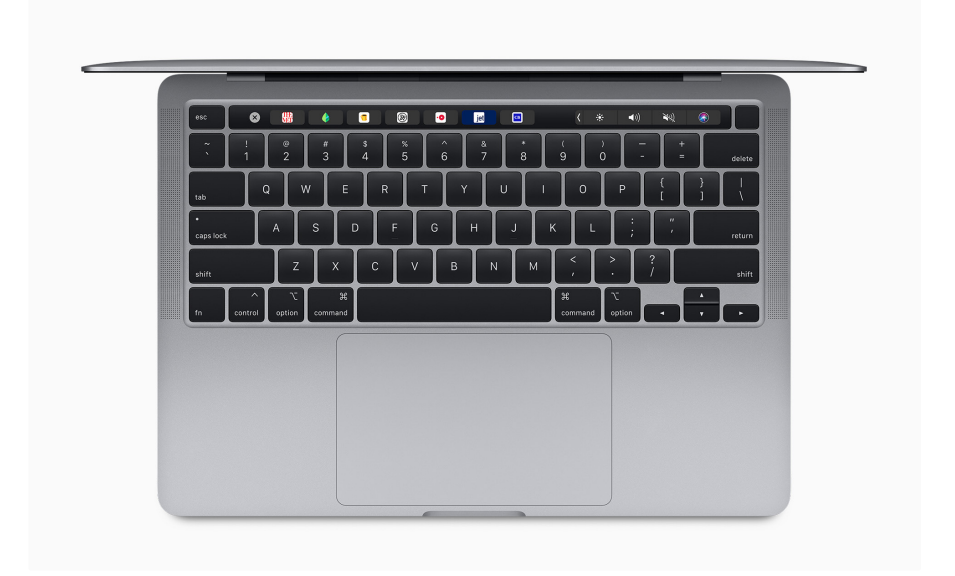

*Diese Abbildung zeigt ein Notebook von Apple, ein sogenanntes MacBook. (Quelle der Abbildung: Apple)*

■ der Tablet-Computer: Der Tablet-Computer (sprich: [täblett-kompjuter], »tablet« ist das englische Wort für Tablett) schließlich ist ein besonders handlicher Computer, der sich durch einen berührungsempfindlichen Bildschirm, einen sogenannten Touchscreen (sprich: [tatschskrien], englisch für »Berührungsbildschirm«) auszeichnet. Berührungsempfindliche Bildschirme kennen Sie sicherlich bereits von Fahrkarten- oder Bankautomaten her – das Prinzip bei einem Tablet-Computer ist ganz ähnlich. Apple bietet den Tablet-Computer iPad (sprich: [eipäd]) in unterschiedlichen Größen an. Es handelt sich dabei nicht um Macs, auch wenn das auf einem iPad installierte Betriebssystem iPadOS (sprich: [eipäd o s]) dem Betriebssystem auf einem Mac ähnelt.

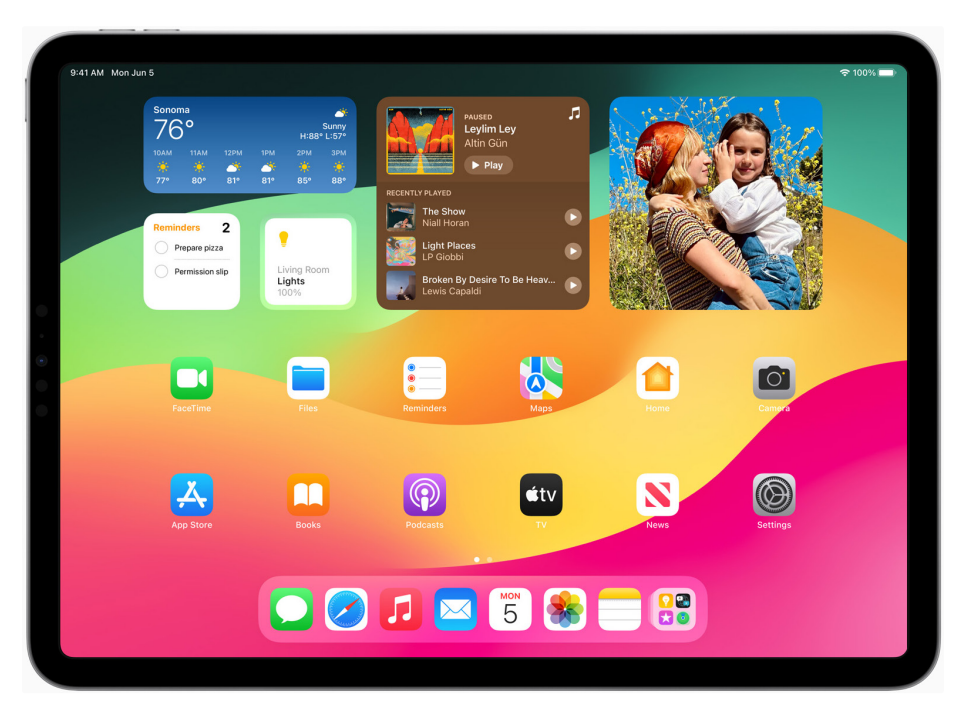

*Ein iPad ist besonders handlich und verfügt über einen berührungsempfindlichen Bildschirm. (Quelle der Abbildung: Apple)*

#### **iMac, MacBook oder doch lieber ein iPad?**

Wie gesagt: Alle drei Arten von Computern haben jeweils Vor- und Nachteile. Der Desktop-Computer ist in der Regel am leistungsstärksten, aber dafür nicht mobil; außerdem hat er den höchsten Platzbedarf und er verbraucht am meisten Strom.

Das Notebook benötigt gegenüber dem Desktop-Computer kaum Platz und kann einfach transportiert oder weggepackt werden. Aber: Wenn Sie sich einen großen Bildschirm wünschen und zudem eine ähnliche Leistung wie bei einem Desktop-Computer, ist die Anschaffung recht teuer.

Tablet-Computer sind sehr kompakt und lassen sich schnell starten. Da aber der Bildschirm bei diesen Geräten recht klein ist und darüber hinaus einige wichtige Funktionen fehlen, eignen sie sich eher als Zweitgerät bzw. als Gerät für hin und wieder.

#### **Der iMac …**

… ist für Sie dann empfehlenswert, wenn Sie:

- zu Hause ausreichend Platz zur Verfügung haben, am besten ein eigenes Arbeitszimmer oder zumindest eine Ecke in Ihrer Bibliothek.
- zu einem vergleichsweise günstigen Anschaffungspreis ein Gerät erhalten möchten, das alle Funktionen bietet, die Sie benötigen.
- einen leistungsstarken Rechner brauchen, z. B. um regelmäßig Ihre Urlaubsvideos zu bearbeiten.
- einen besonders großen Bildschirm einsetzen möchten, auf dem Inhalte entsprechend groß und gut lesbar angezeigt werden.
- Ihren Computer mehrere Stunden am Tag verwenden möchten; längeres Arbeiten ist mit einem Desktop-Computer wesentlich angenehmer als mit einem Notebook oder mit einem Tablet-Computer.

#### **Grundlagen**

Es gibt noch drei weitere Desktop-Varianten des Macs, nämlich den Mac mini, den Mac Studio sowie den Mac Pro. Diese Geräte würde ich allerdings eher fortgeschrittenen Mac-Nutzern empfehlen, da sie nicht so einfach zu handhaben sind wie der iMac. Der Mac mini ist lediglich ein kleiner Kasten, an den viele Geräte wie z. B. auch der Bildschirm erst noch angeschlossen werden müssen. Für den Mac Studio und den Mac Pro gilt das Gleiche, zudem sind die Geräte sehr teuer und eher nur für den professionellen Gebrauch interessant.

#### **Das MacBook …**

- … ist für Sie dann besonders gut geeignet, wenn Sie:
- zu Hause keinen Platz für einen Desktop-Computer haben, und den Computer auch mal wegpacken möchten.
- Ihren Computer auch mal zu einem Familienbesuch mitnehmen möchten, etwa um neue Fotos zu präsentieren.
- ein Gerät wünschen, das nur wenig Strom verbraucht ein MacBook verbraucht nur ein Bruchteil so viel Strom wie ein iMac.
- auch mal am Computer arbeiten wollen, wenn keine Steckdose in der Nähe ist – in das MacBook ist ein Akku eingebaut.
- keinen großen Wert auf Leistungsstärke legen bzw. bereit sind für mehr Leistung deutlich mehr zu bezahlen, als dies bei einem iMac der Fall ist.

# **Index**

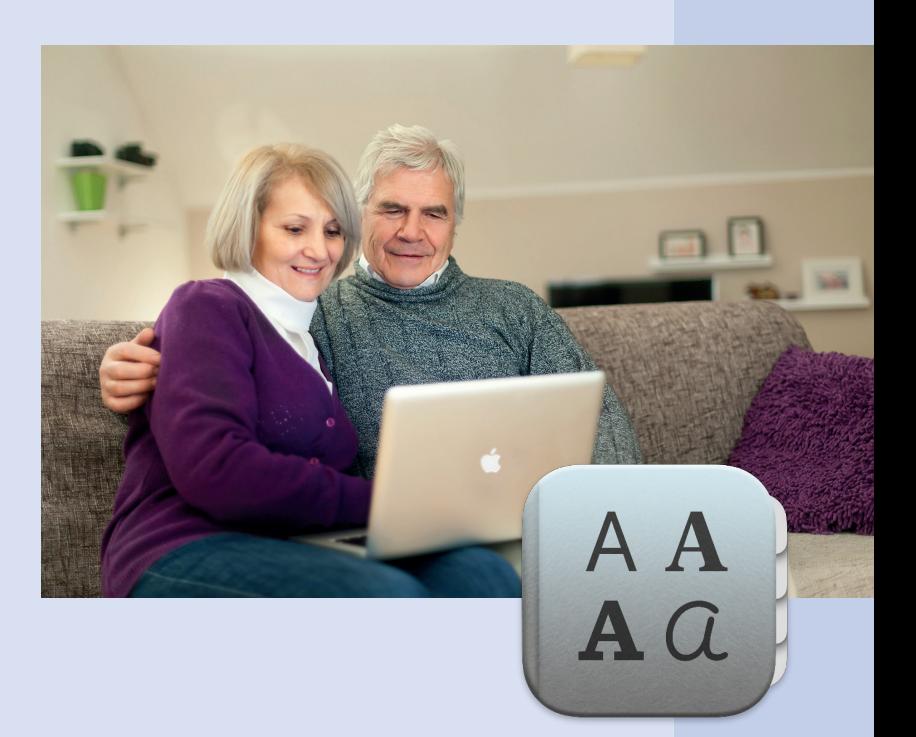

# **Index**

# **Symbole**

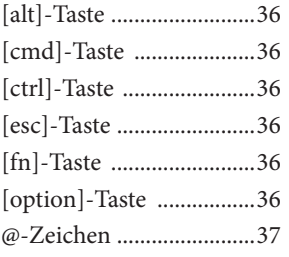

# **A**

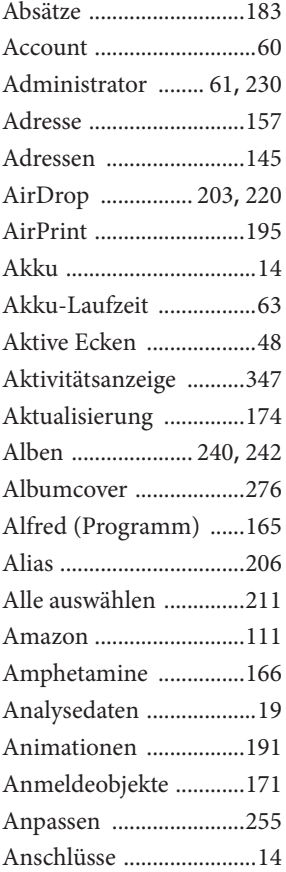

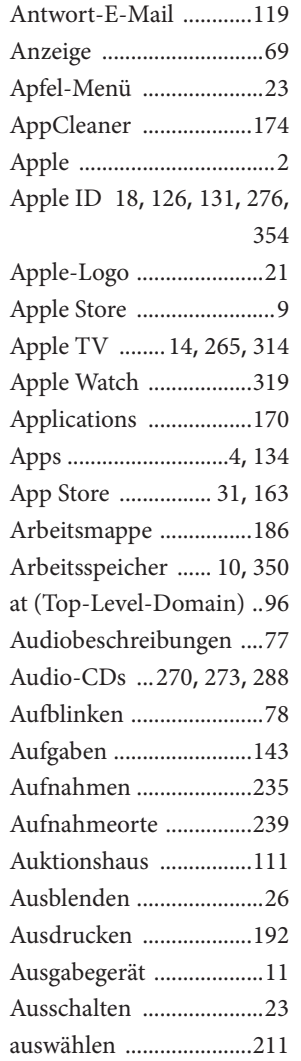

#### **B**

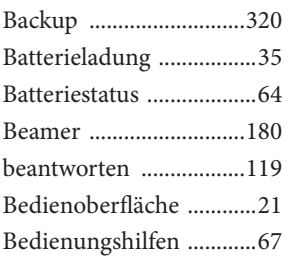

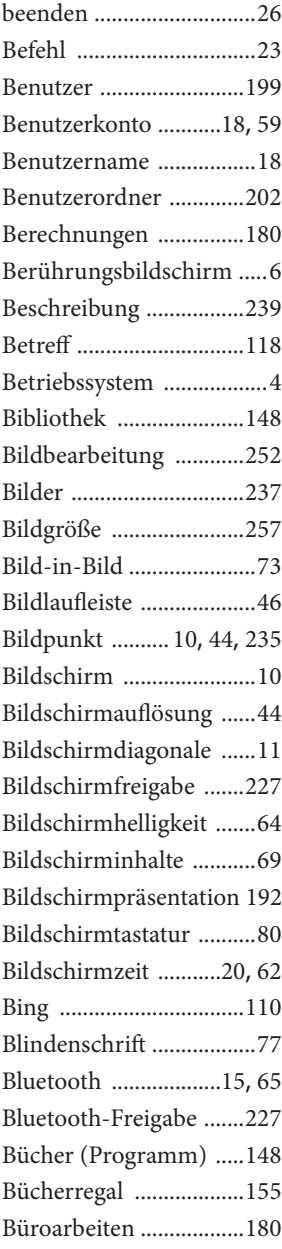

## **C**

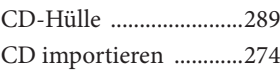

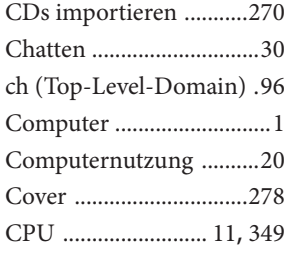

#### **D**

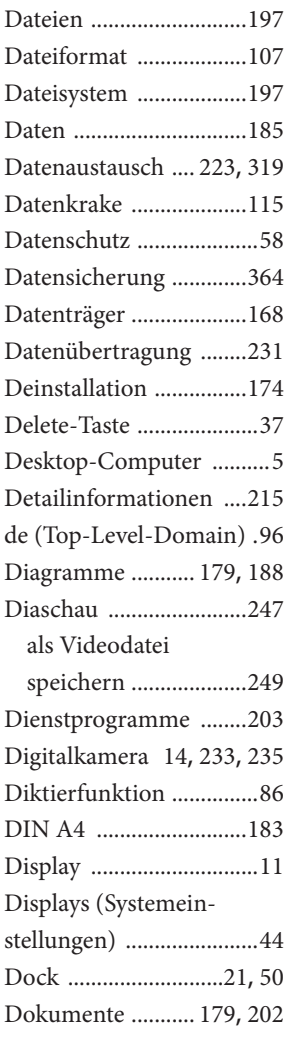

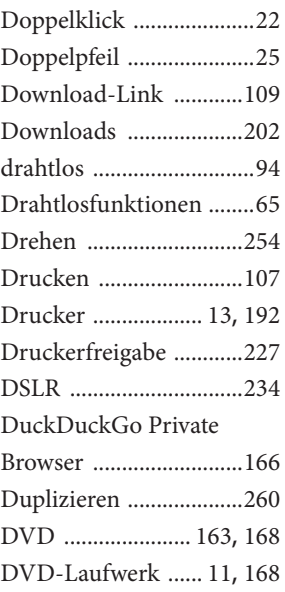

# **E**

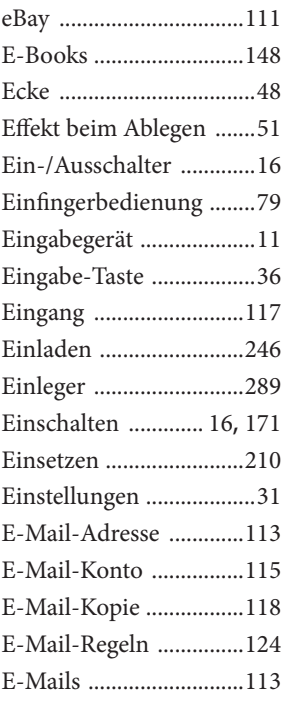

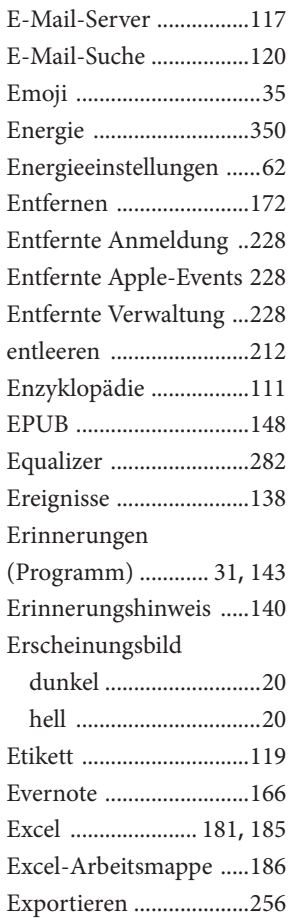

#### **F**

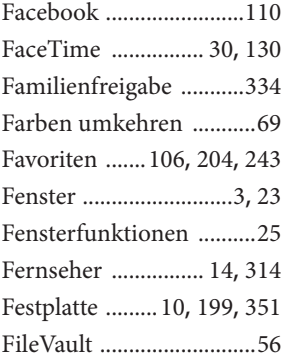

FileVault-Volume-

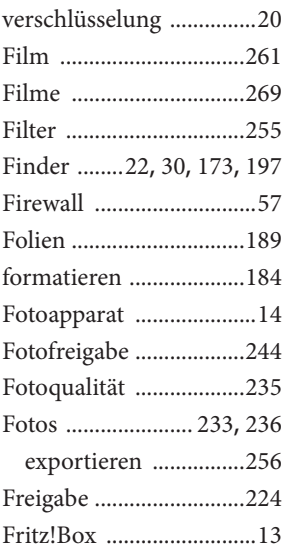

#### **G**

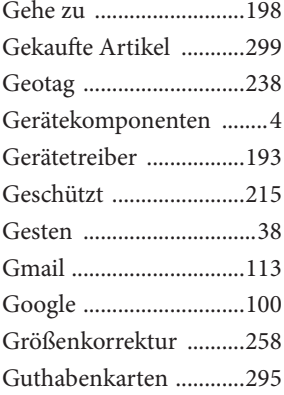

#### **H**

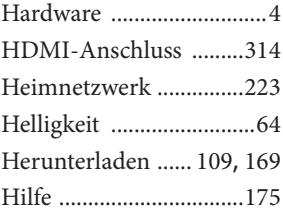

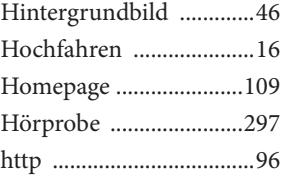

**I**

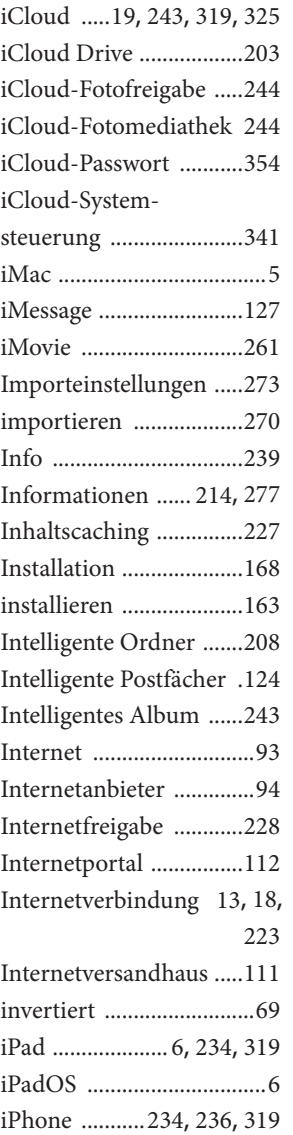

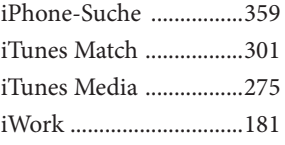

#### **K**

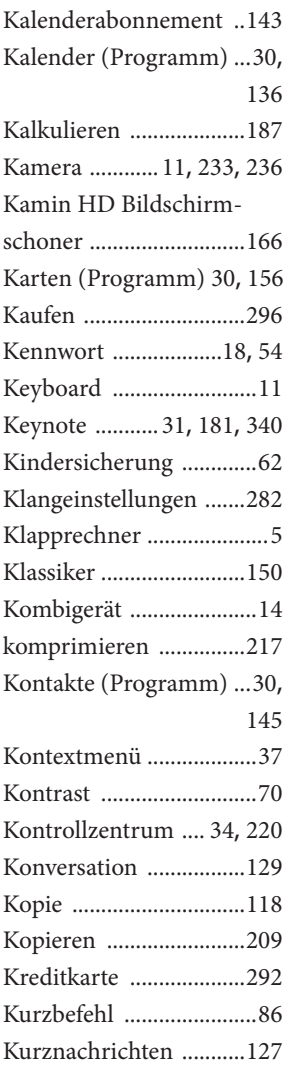

#### **L**

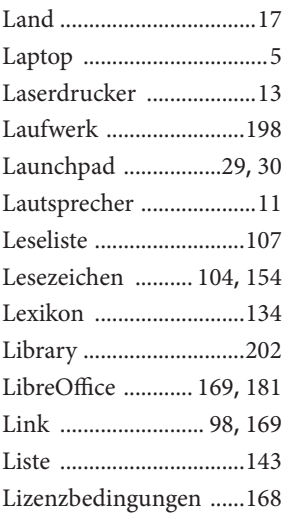

#### **M**

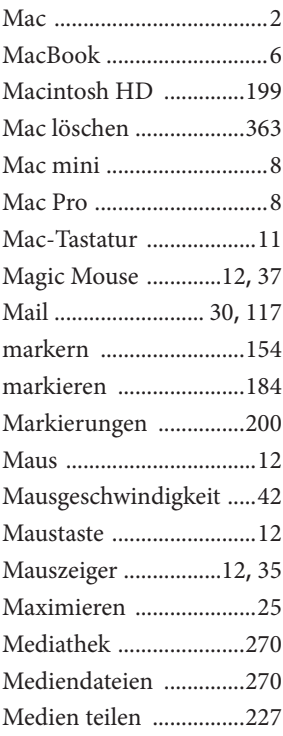

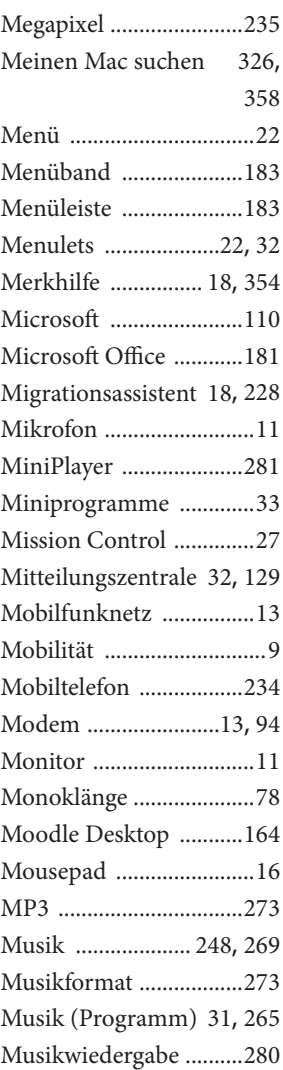

#### **N**

#### Nachrichten (Programm) ....30, 112, 127 Nachschlagewerk . 111, 135 Netzwerk .......203, 223, 351 Neuer Ordner ................208 Neues Postfach ..............122 Neuinstallation ..............372

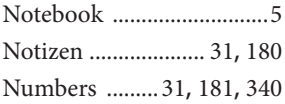

#### **O**

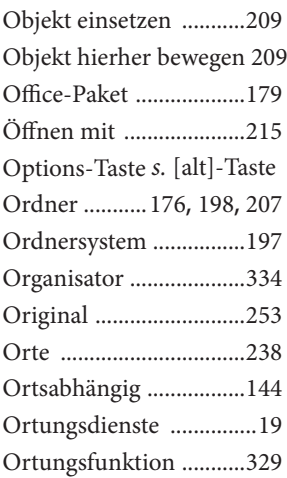

#### **P**

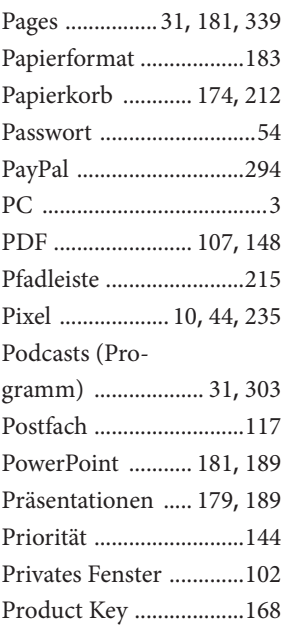

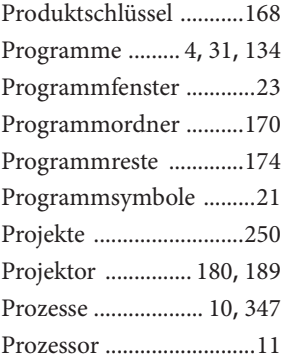

#### **R**

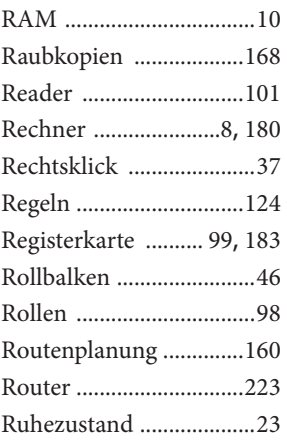

# **S**

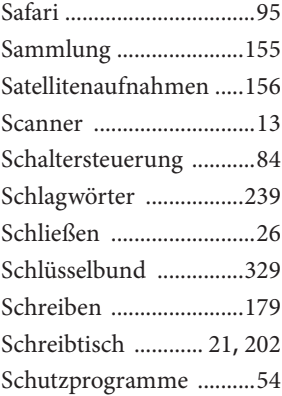

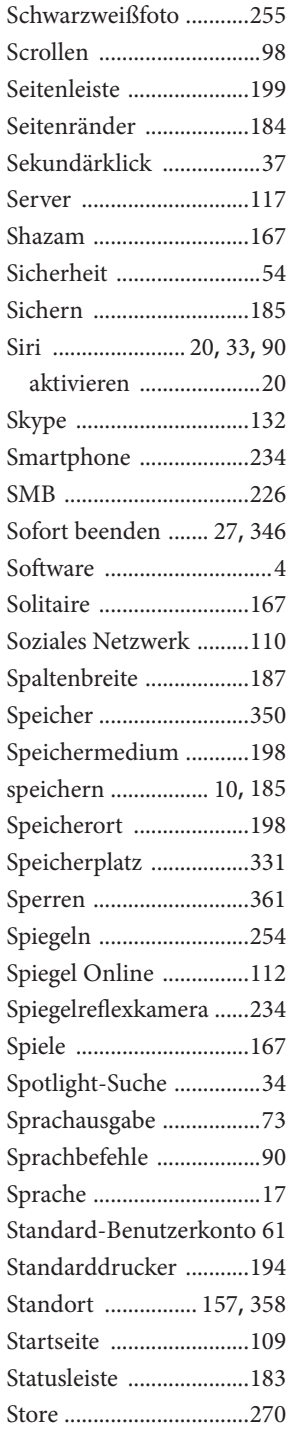

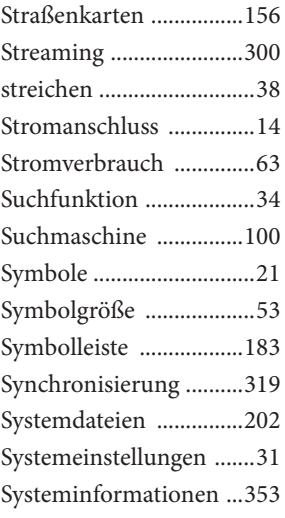

### **T**

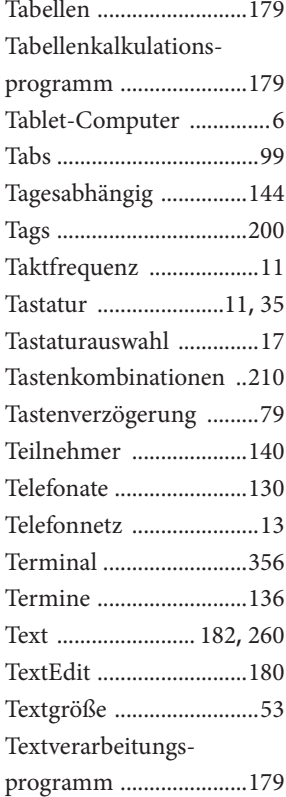

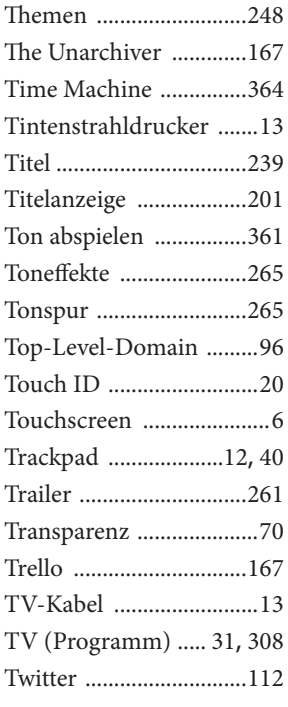

#### **U**

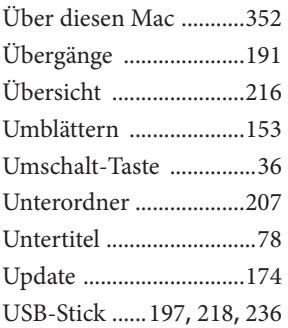

#### **V**

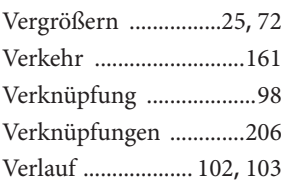

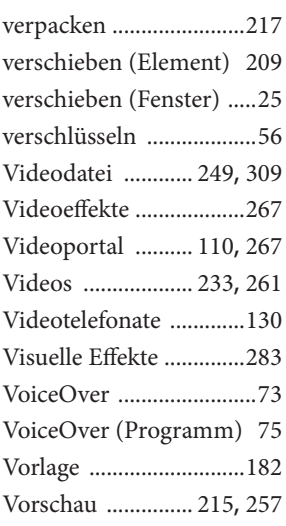

# **W**

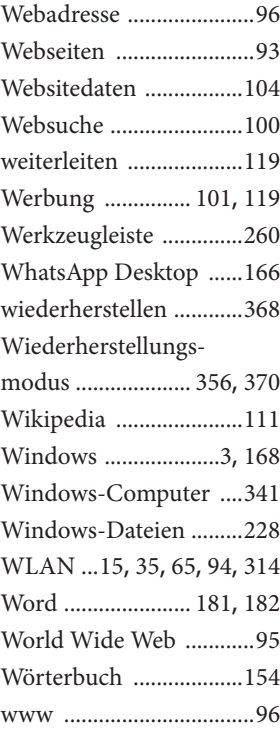

#### **Y**

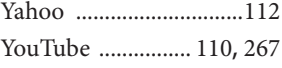

## **Z**

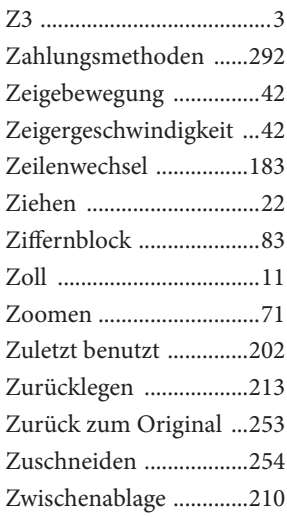

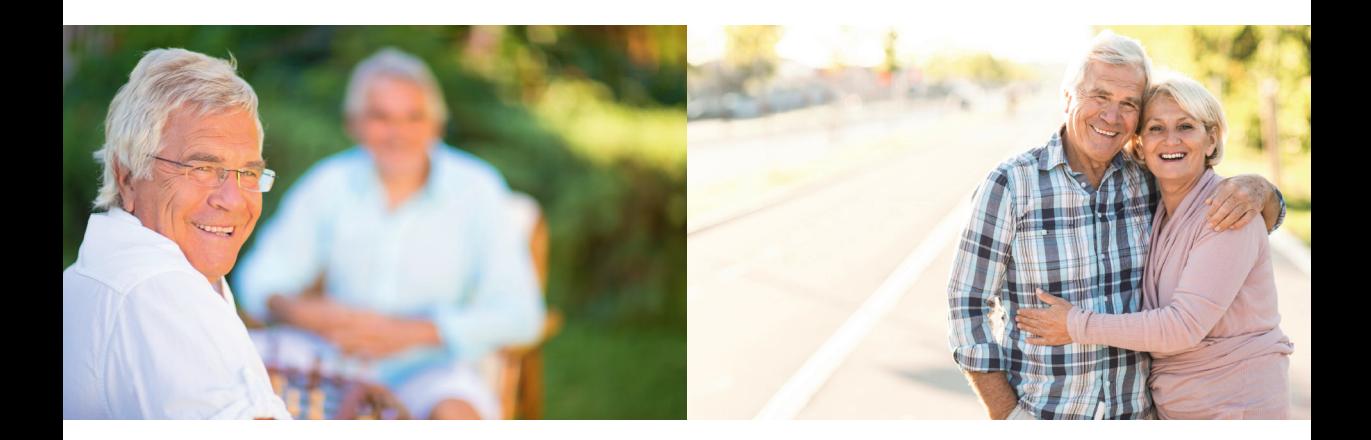

#### **Übersicht**

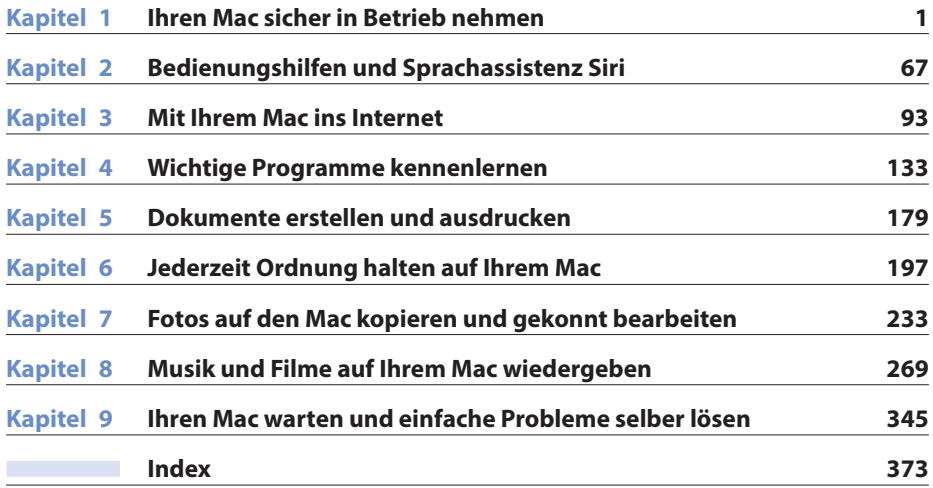

# **Inhaltsverzeichnis**

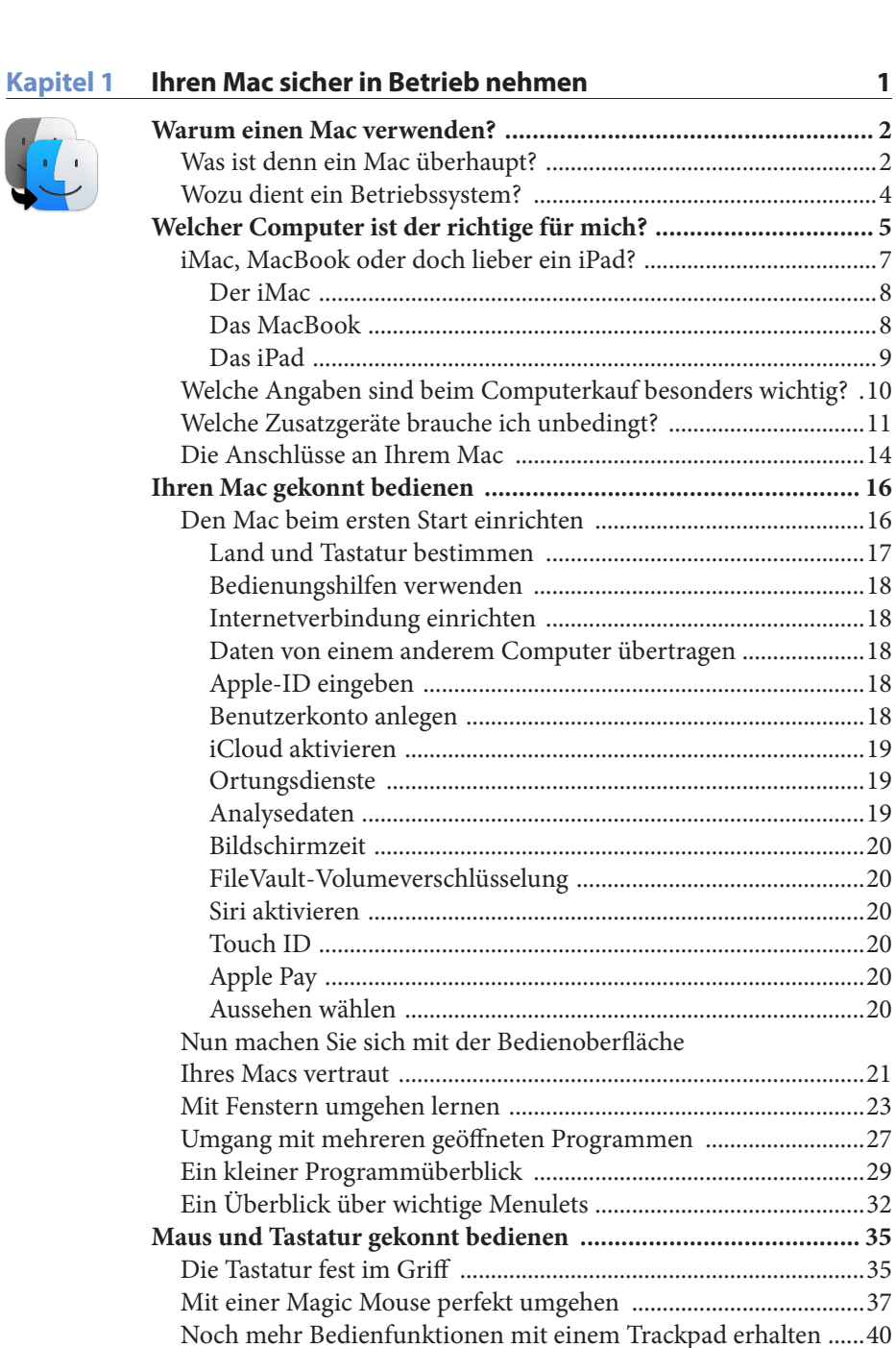

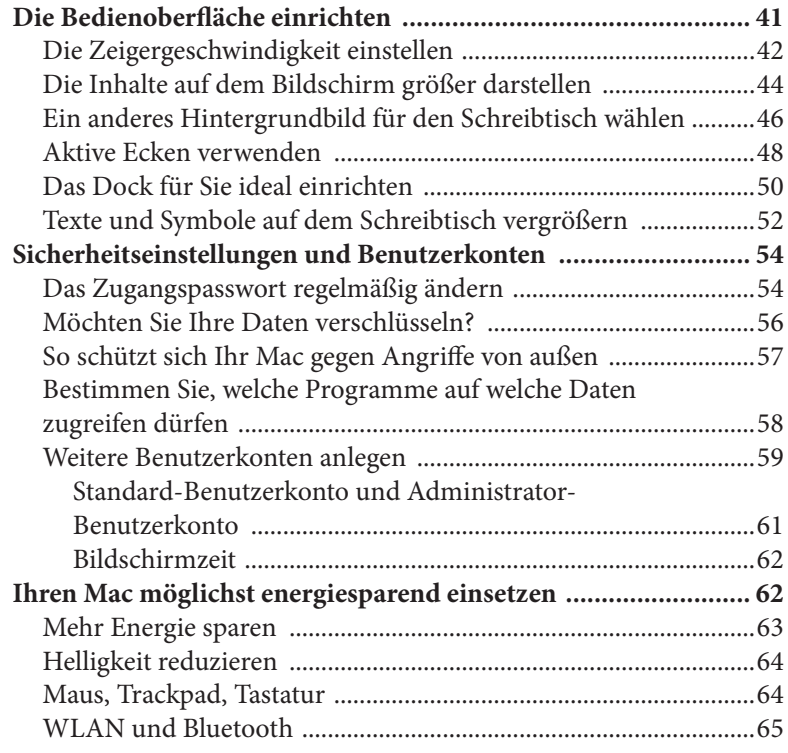

#### **Kapitel 2 Bedienungshilfen und Sprachassistenz Siri 67**

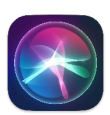

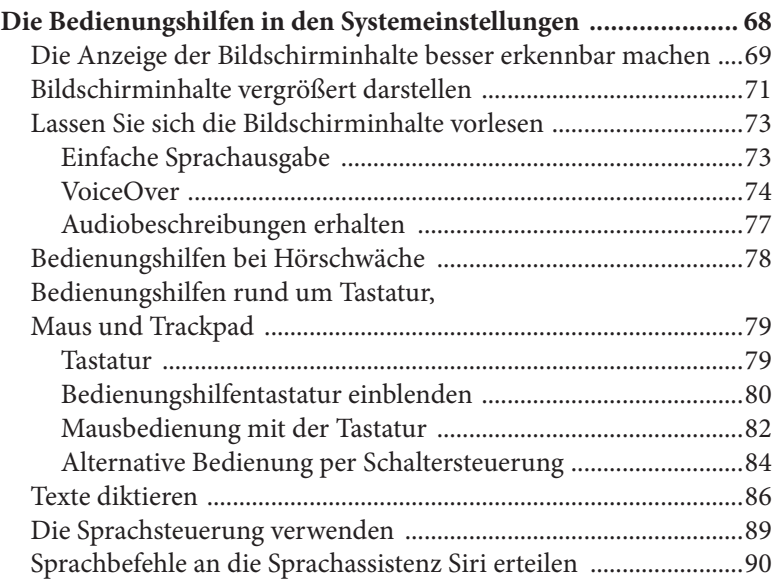

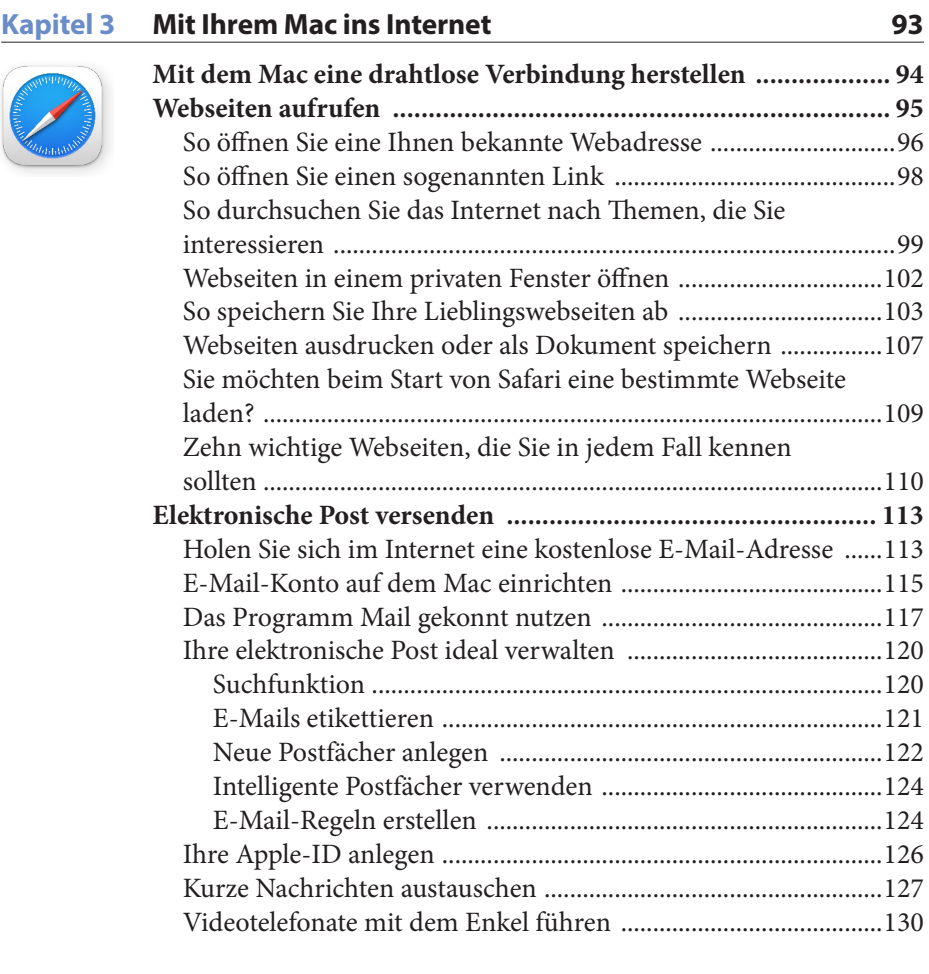

#### **Kapitel 4 Wichtige Programme kennenlernen 133**

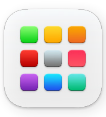

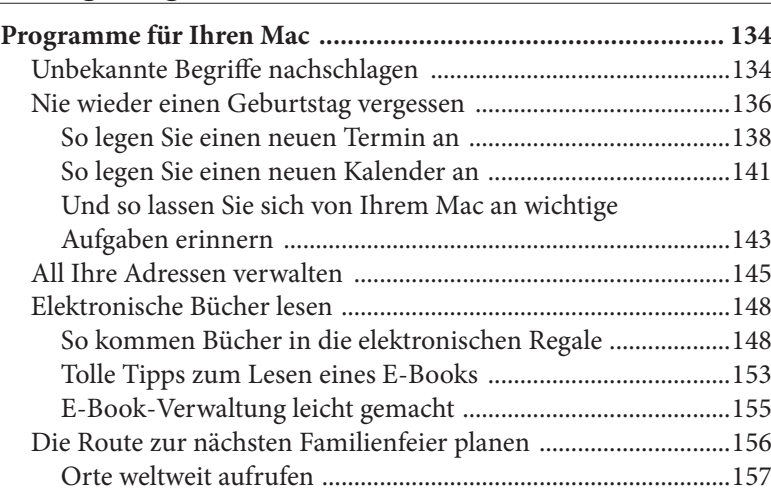

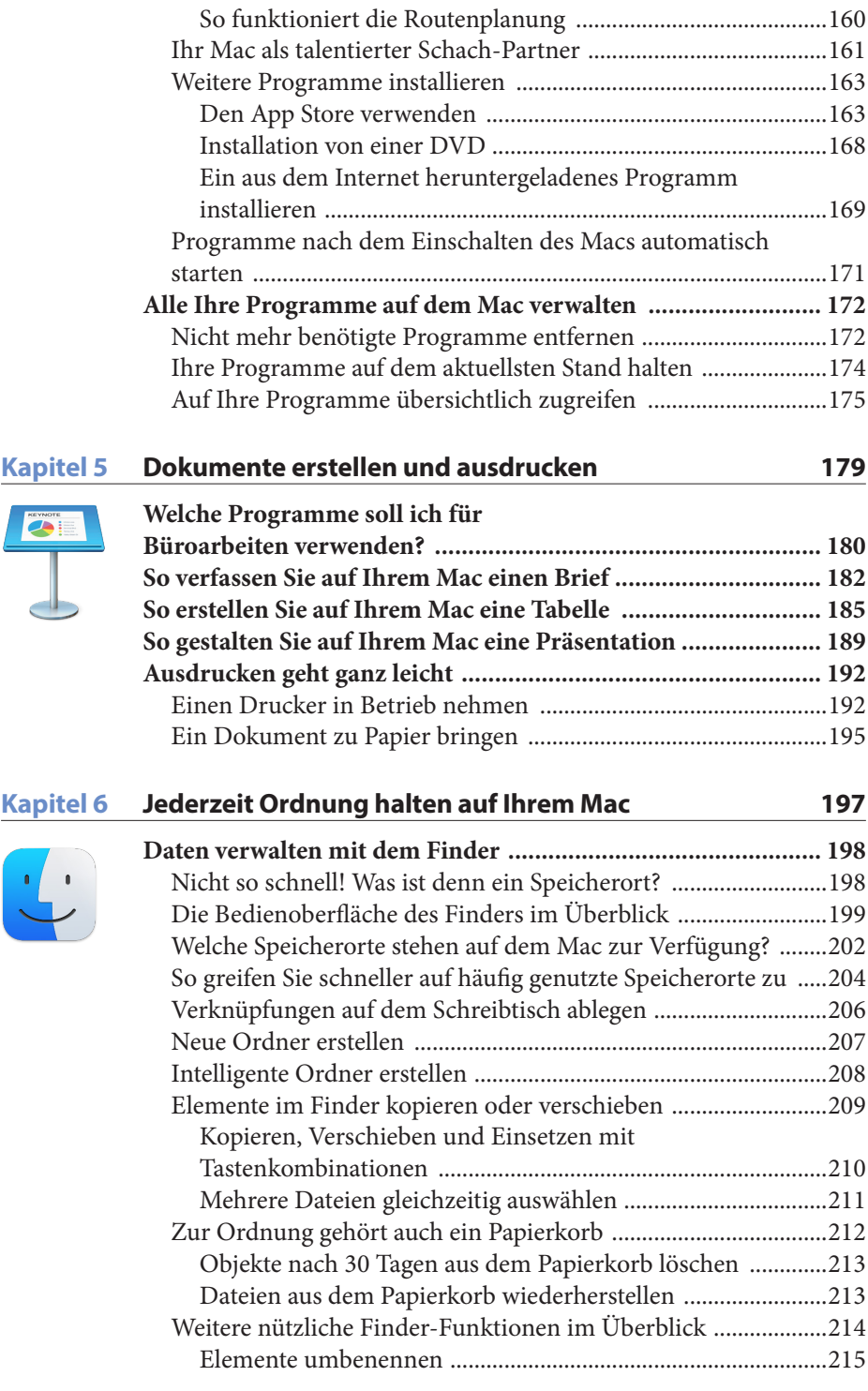

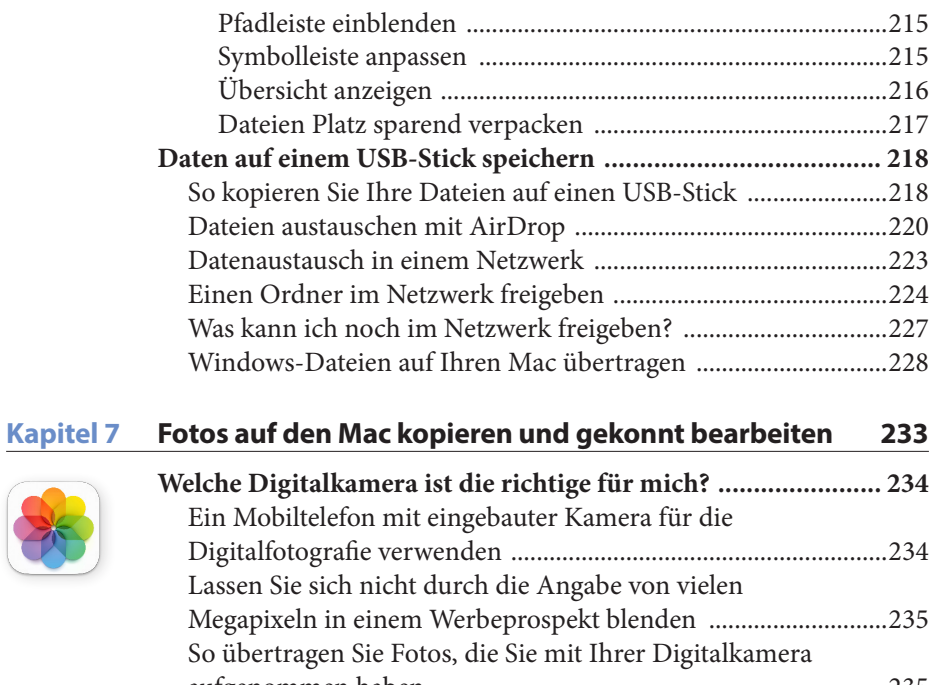

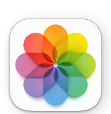

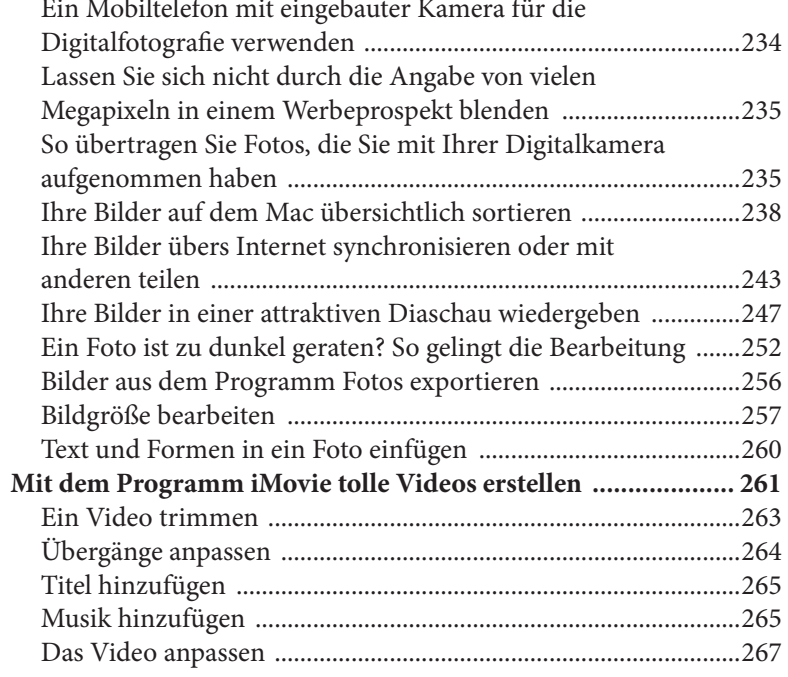

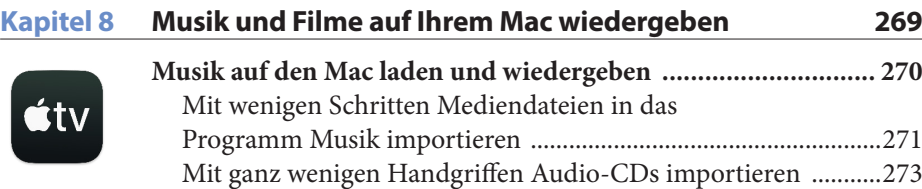

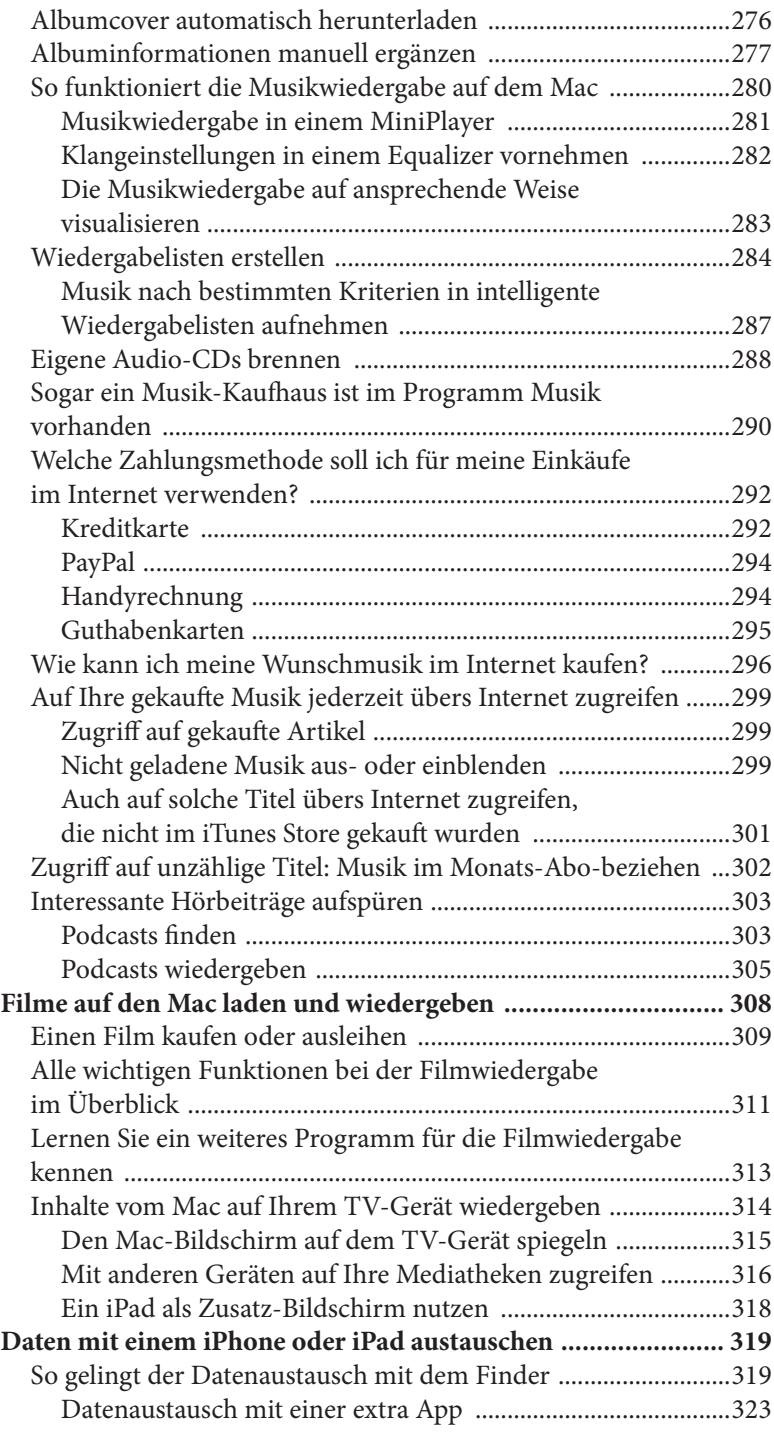

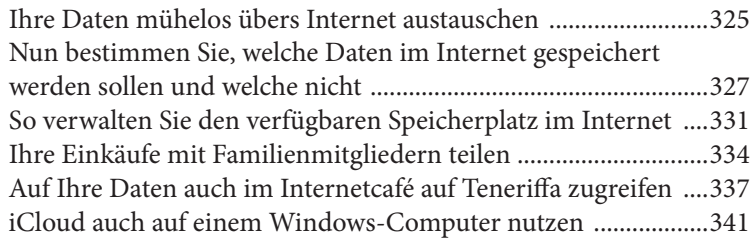

#### **Kapitel 9 Ihren Mac warten und einfache Probleme selber lösen 345**

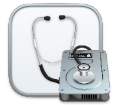

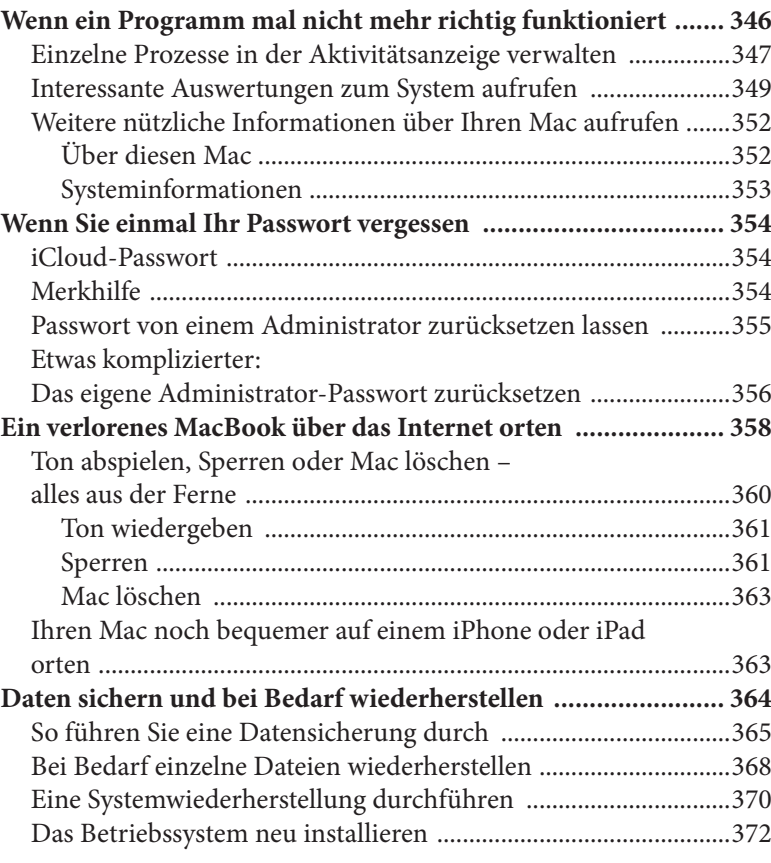

#### **Index 373**

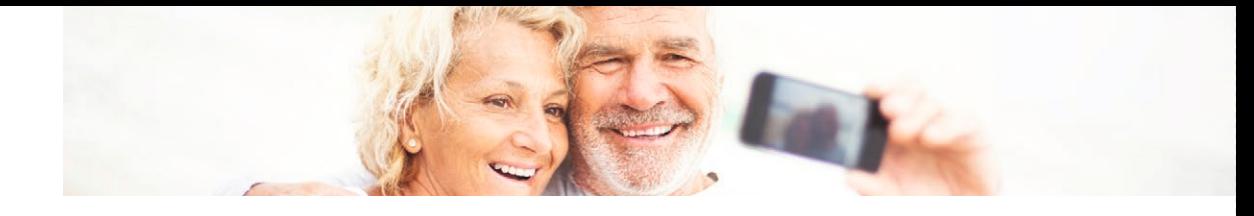

#### Philip Kiefer

#### **Das Mac-Buch für Senioren**

In iMacs, Mac minis und MacBooks steckt begeisternde Technik. Doch die Vielzahl der Möglichkeiten, die Macs bieten, überfordern viele Anwenderinnen und Anwender.

Philip Kiefer nimmt Sie von Anfang an bei der Hand und bringt Ihnen wichtige Funktionen und überraschende Tricks nahe, die Ihr Mac für Sie bereithält. Alltagstaugliche Anleitungen mit vielen Abbildungen ersparen Ihnen langes Herumprobieren. Und Sie lernen, wie Sie Ihren Mac auch über die nächste Aktualisierung hinaus souverän bedienen. Das Buch ist so angelegt, dass es auch mit kommenden Versionen funktioniert.

Die vorliegende 4. Auflage des Buchs wurde sorgfältig überarbeitet und zeichnet sich wie in den Vorauflagen aus durch:

- größere Schrift zur besseren Lesbarkeit
- den Verzicht auf technische Sprache
- sorgfältige Erklärung von Spezialbegriffen
- illustrierte Schritt-für-Schritt-Anleitungen

Entscheiden Sie mithilfe des Buchs selbst, welche der zahlreichen Möglichkeiten von macOS für Sie interessant sind. Behalten Sie mit Philip Kiefers Erläuterungen den Überblick und vermeiden Sie nervenaufreibende Überraschungen durch Experimente. Durch die klare Sprache des Autors wird das Buch zur angenehmen Lektüre, die Sie weiterbringt.

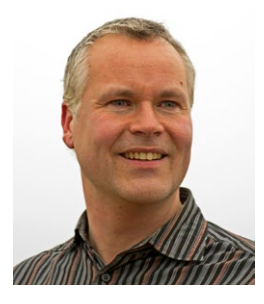

edrichs-<br>te Litera-<br>psophie<br>penher<br>/erlagen<br>eim. Ende<br>pr selbst-<br>eit über<br>rlagen<br>reiche<br>mence,<br>welfage:<br>nleitung,<br>rekt von<br>..«<br>t.de, 01/2015<br>die ersten<br>mence welfage:<br>die ersten<br>die ersten<br>mence............................ **Philip Kiefer**, geboren in Friedrichshafen am Bodensee, studierte Literaturwissenschaften und Philosophie in Tübingen und Oxford. Nebenher jobbte er in verschiedenen Verlagen sowie in einem Altenpflegeheim. Ende 2001 machte er sich als Autor selbstständig und hat bis heute weit über 200 Bücher in namhaften Verlagen veröffentlicht, darunter zahlreiche Computerbücher speziell für Senioren.

#### **Rezensionen zur ersten Auflage:**

*»Das Buch ist wirklich eine Anleitung, wie sie dem Mac eigentlich direkt von Apple beigelegt werden sollte.«*  sir-apfelot.de, 01/2015

*»Der Autor versteht es prima, die ersten Schritte in der Apple-Welt ebenso unterhaltsam wie lehrreich zu machen.«* 

Mac Life, 05/2015

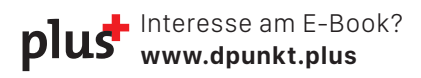

26,90 € (D) ISBN 978-3-86490-998-6 www.dpunkt.de

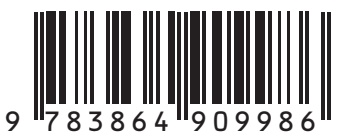

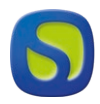

SmartBooks ist eine Edition des dpunkt.verlags